# Basic Instructions & Addressin g Modes

### COE 205

#### Computer Organization and Assembly Language Dr. Aiman El-Maleh

College of Computer Sciences and Engineering King Fahd University of Petroleum and Minerals

[Adapted from slides of Dr. Kip Irvine: Assembly Language for Intel-Based Computers]

# **Outline**

### **❖ Operand Types**

- ❖ Data Transfer Instructions
- ❖ Addition and Subtraction
- **❖ Addressing Modes**
- Jump and Loop Instructions
- **❖ Example Programs** 
	- $\diamondsuit$  Copying a String
	- $\diamond$  Summing an Array of Integers
- ❖ PC-Relative Addressing

### Three Basic Types of Operands

### ❖ Immediate

- $\diamondsuit$  Constant integer (8, 16, or 32 bits)
- $\Leftrightarrow$ Constant value is stored within the instruction

#### **❖ Register**

- $\Diamond$  Name of a register is specified
- $\Leftrightarrow$  Register number is encoded within the instruction

### **❖ Memory**

- $\Leftrightarrow$  Reference to a location in memory
- $\Diamond$  Memory address is encoded within the instruction, or
- $\Leftrightarrow$  Register holds the address of a memory location

### Instruction Operand Notation p

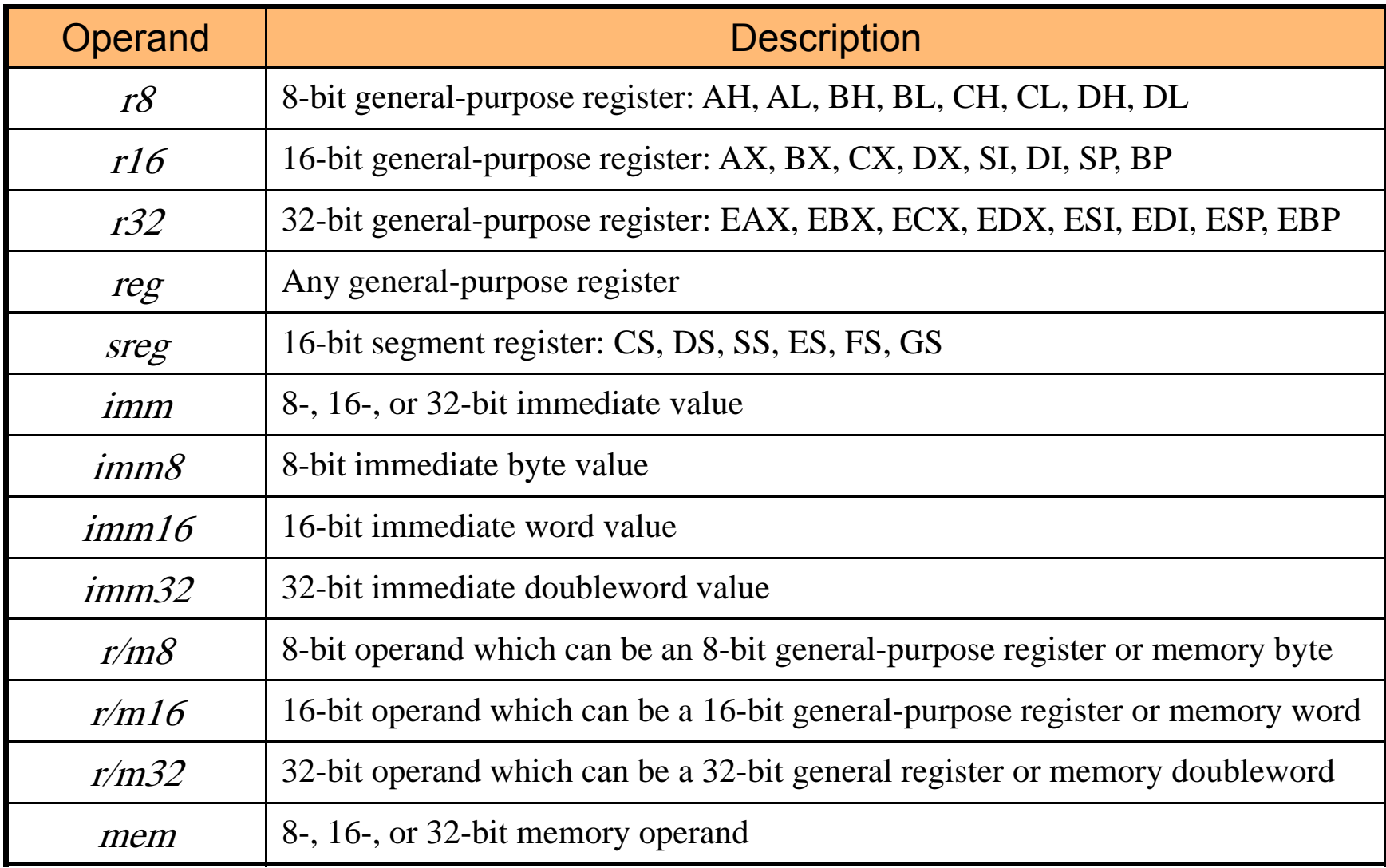

Basic Instructions & Addressing Modes Side 4

### Next . . .

- ❖ Operand Types
- **❖ Data Transfer Instructions**
- ❖ Addition and Subtraction
- **❖ Addressing Modes**
- Jump and Loop Instructions
- **❖ Example Programs** 
	- $\diamondsuit$  Copying a String
	- $\diamond$  Summing an Array of Integers
- ❖ PC-Relative Addressing

### MOV Instruction

- Move source operand to destination **mov destination , source**
- ❖ Source and destination operands can vary
	- **mov reg, reg mov mem, reg mov mem, imm mov r/m16, sreg / 16 mov sreg, r**

#### Rules

- •**mov reg, mem**  $\cdot$  Both operands must be of same size
	- No memory to memory moves
- **mov reg, imm**  $\cdot$  No immediate to segment moves
	- No segment to segment moves
	- Destination cannot be CS

### MOV Examples mp

```
.DATAcount BYTE 100bVal BYTE 20wVal WORD 2dVal DWORD 5.CODEmov bl, count \colon bl = count = 100
   mov ax, wVal ; ax = wVal = 2
   mov count,al ; count = al = 2
   mov eax, dval ; eax = dval = 5
   ; Assembler will not accept the following moves       – why?
   mov ds, 45
   mov esi, wVal
; size mismatch
                   ; immediate move to DS not permitted
   mov eip, dVal
; EIP cannot be the destination
   mov 25, bVal
; immediate value cannot be destination
   bV l t
memor to memor mo e not permitted
mov bVal,count ; memory-to-memory move not
```
### Zero Extension

- **❖ MOVZX Instruction** 
	- $\Diamond$  Fills (extends) the upper part of the destination with zeros
	- $\diamond$  Used to copy a small source into a larger destination
	- $\diamond$  Destination must be a register

**movzx r32, r/m8**

**movzx r 3 2 , r / m 1 6**

**movzx r16, r/m8**

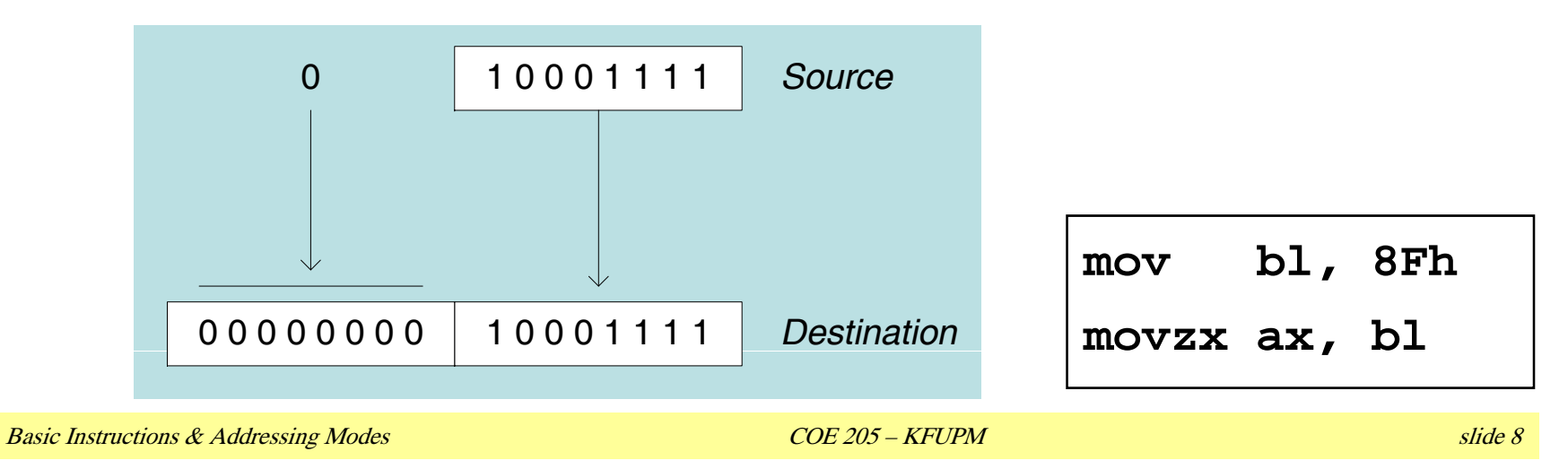

### Sign Extension

#### **❖ MOVSX Instruction**

- $\Leftrightarrow$  Fills (extends) the upper part of the destination register with a copy of the source operand's sign bit
- $\diamond$  Used to copy a small source into a larger destination

**movsx r32, r/m8**

**movsx r r32, r/m16**

**movsx r16, r/m8**

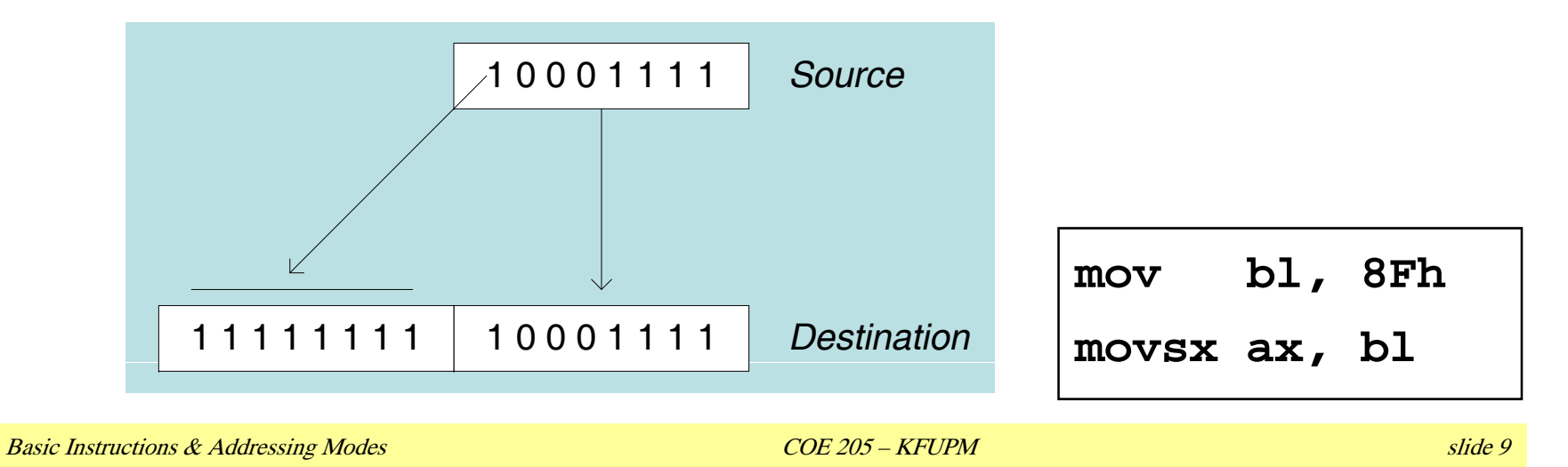

### XCHG Instruction

#### ❖ XCHG exchanges the values of two operands

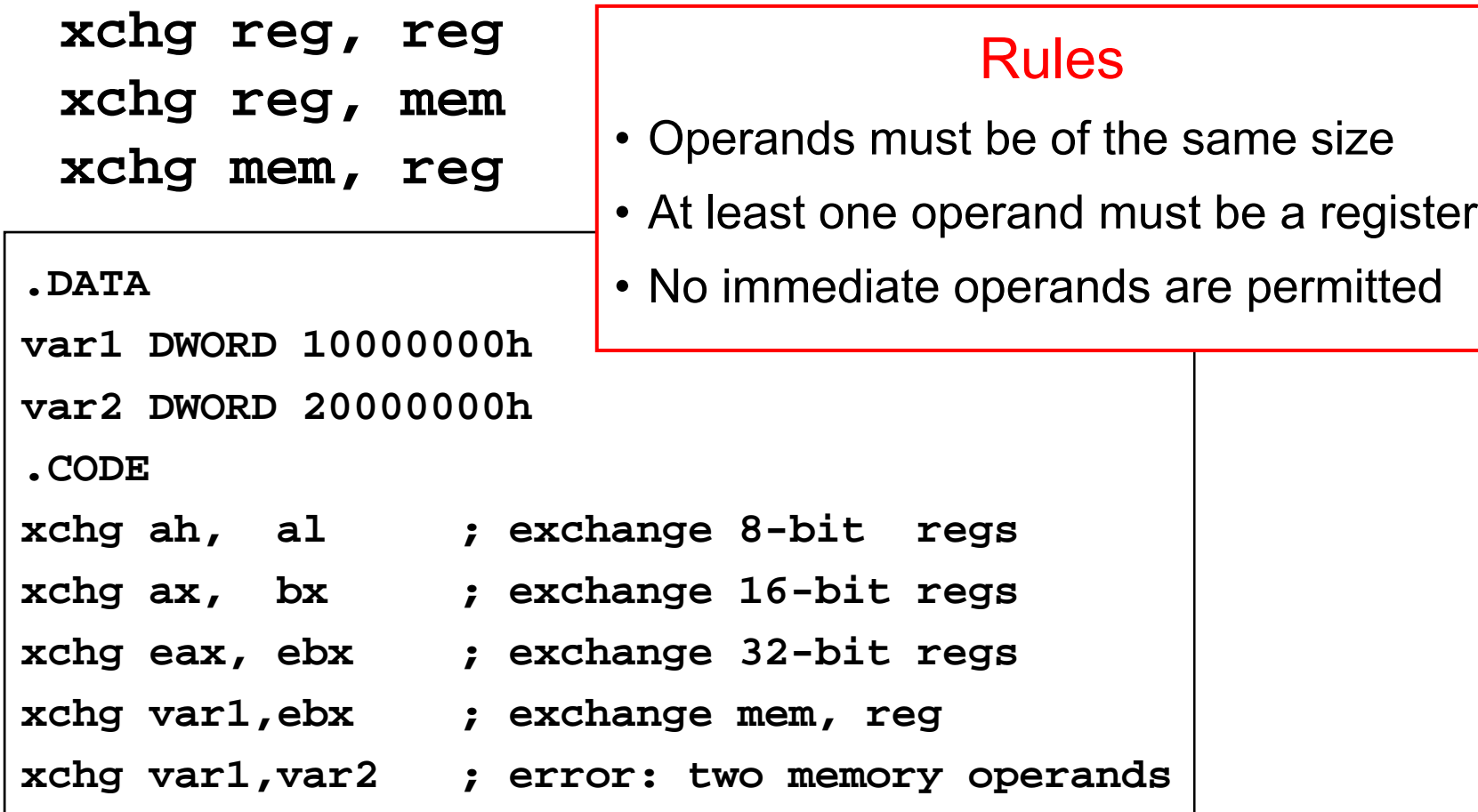

## Direct Memory Operands

Variable names are references to locations in memory

**❖ Direct Memory Operand:** 

Named reference to a memory location

Assembler computes address (offset) of named variable

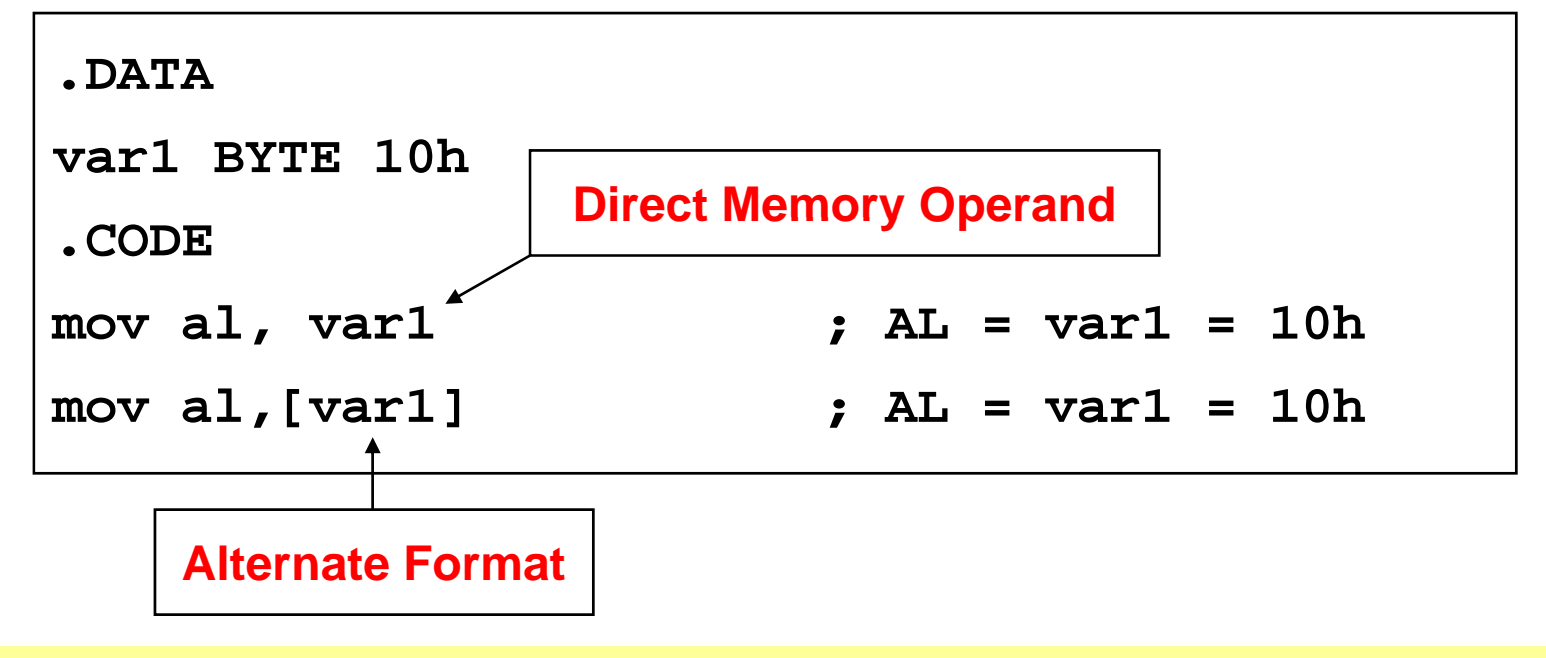

### Direct-Offset Operands

- Direct-Offset Operand: Constant offset is added to a named memory location to produce an effective address
	- $\Leftrightarrow$  Assembler computes the effective address
- ❖ Lets you access memory locations that have no name

```
DATA.DATAarrayB BYTE 10h,20h,30h,40h
.CODEmov al, arrayB+1; AL = 20hmov al,[arrayB+1] ; alternative notation
mov al, arrayB[1] ; yet another notation
```
Q: Why doesn't **arrayB+1** produce **11h**?

### Direct-Offset Operands - Examples

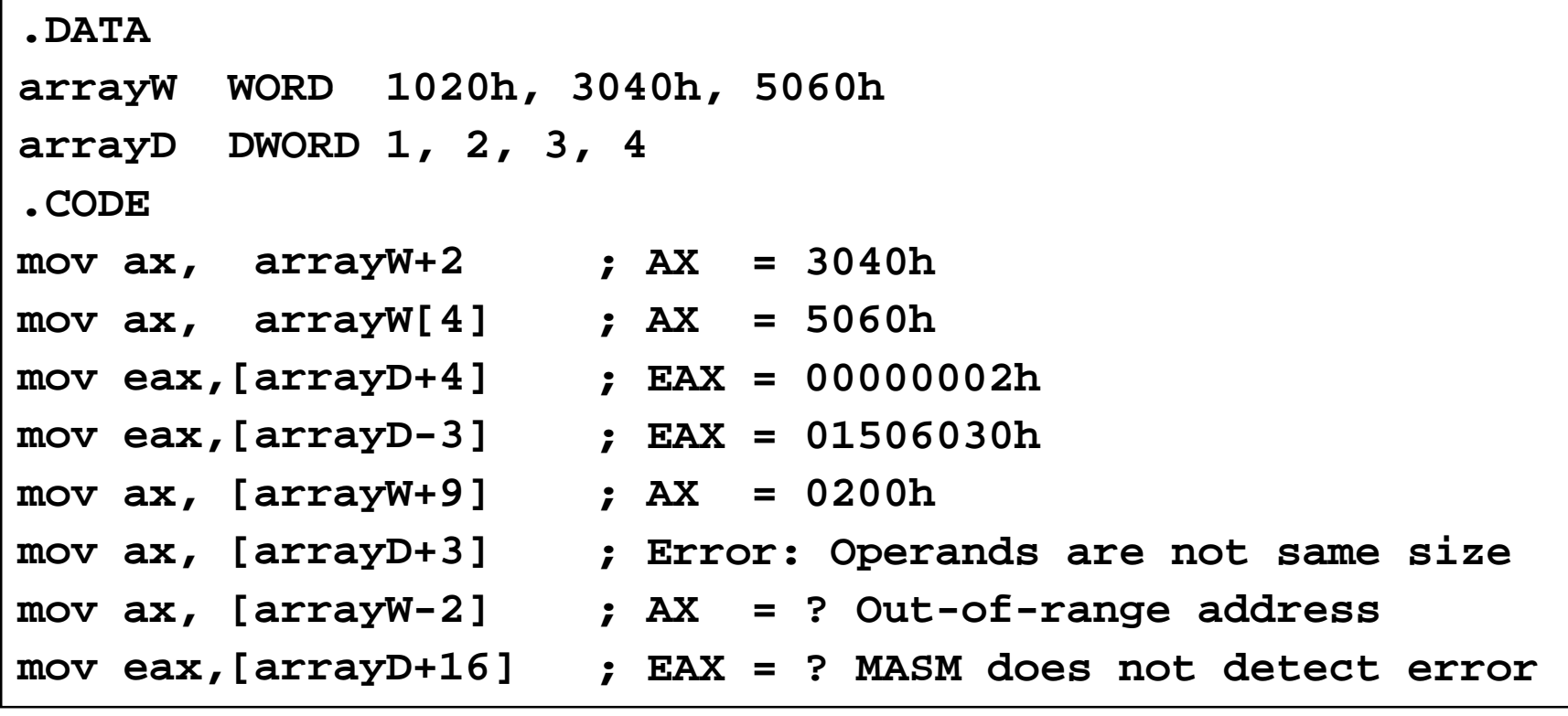

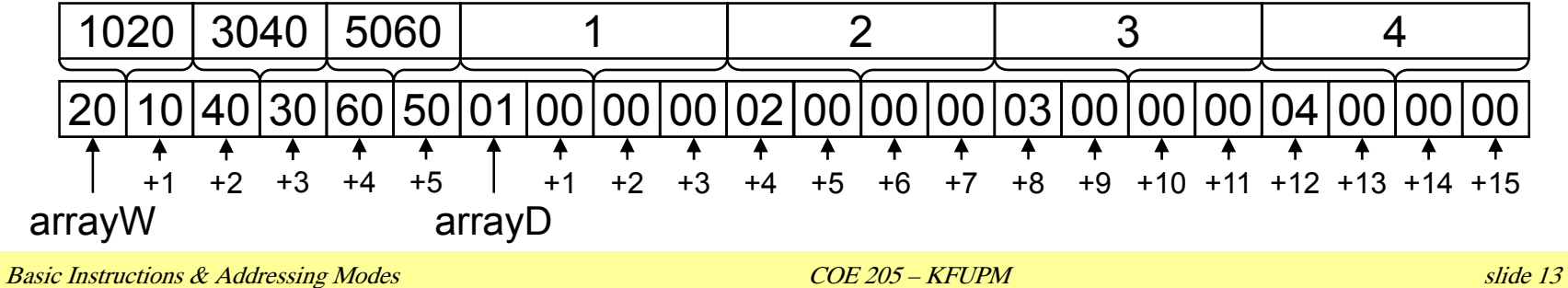

### Your Turn . . .

Given the following definition of arrayD

```
.DATAarrayD DWORD 1,2,3
```
Rearrange the three values in the array as: 3, 1, 2

Solution:

```
; Copy first array value into EAX
mov eax, arrayD ; EAX = 1
; Exchange EAX with second array element       
xchg eax, arrayD[4] ; EAX = 2, arrayD = 1,1,3
; Exchange EAX with third array element
xchg eax, arrayD[8] ; EAX = 3, arrayD = 1,1,2
; Copy value in EAX to first array element
mov arrayD, eax ; arrayD = 3,1,2
```
### Next . . .

- ❖ Operand Types
- ❖ Data Transfer Instructions
- **❖ Addition and Subtraction**
- **❖ Addressing Modes**
- Jump and Loop Instructions
- **❖ Example Programs** 
	- $\diamondsuit$  Copying a String
	- $\diamond$  Summing an Array of Integers
- ❖ PC-Relative Addressing

### ADD and SUB Instructions

ADD destination, source

destination = destination + source

❖ SUB destination, source

destination = destination – source

- ❖ Destination can be a *register* or a *memory* location
- ❖ Source can be a *register, memory* location, or a *constant*
- $\cdot$  Destination and source must be of the same size
- Memory-to-memory arithmetic is not allowed

### Evaluate this . . .

Write a program that adds the following three words:

```
.DATAarray WORD 890Fh,1276h,0AF5Bh
```
Solution: Accumulate the sum in the AX register

```
mov ax, array
add a [arra + 
ax,[arra
y

2
]
add ax,[array+4] ; what if sum cannot fit in AX?
```
Solution 2: Accumulate the sum in the EAX register

```
movzx eax, array ; error to say: mov eax,array
movzx ebx array[  ebx, 
2
] ; use movsx for signed integers      
add eax, ebx ; error to say: add eax,array[2]
movzx ebx, array[4]
add eax ebx
 eax,
```
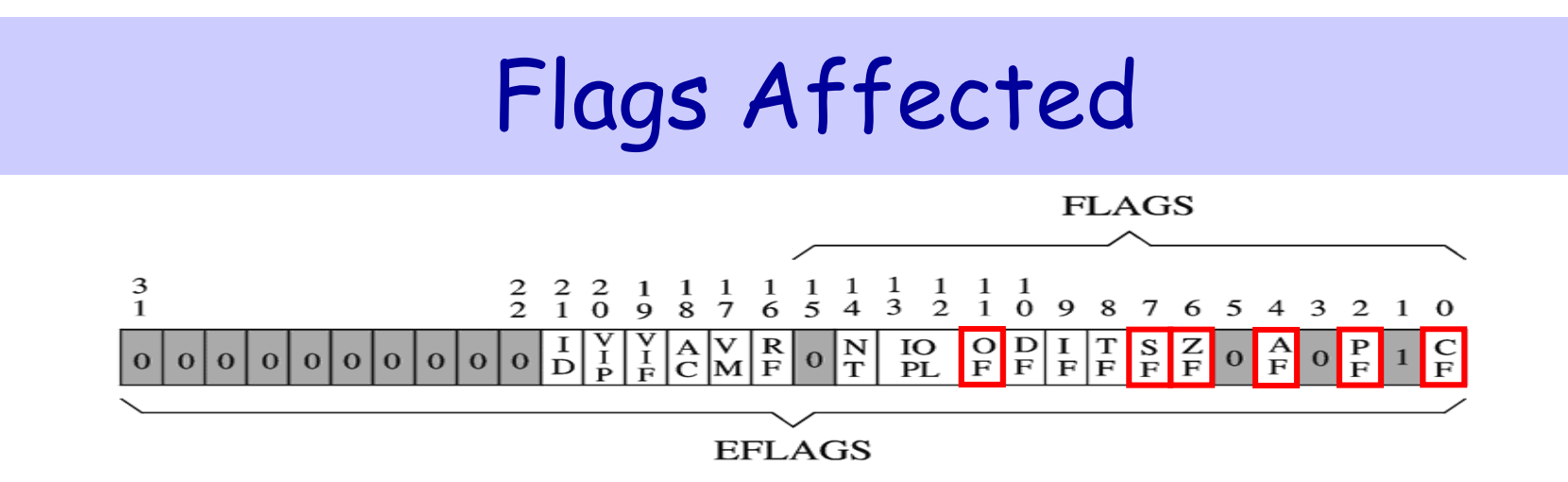

ADD and SUB affect all the six status flags:

- 1. Carry Flag: Set when unsigned arithmetic result is out of range
- 2. Overflow Flag: Set when signed arithmetic result is out of range
- 3. Sign Flag: Copy of sign bit, set when result is negative
- 4. Zero Flag: Set when result is zero
- 5. Auxiliary Carry Flag: Set when there is a carry from bit 3 to bit 4
- 6. Parity Flag: Set when parity in least-significant byte is even

### More on Carry and Overflow

### $\div$  Addition: A + B

- $\diamond$  The Carry flag is the carry out of the most significant bit
- $\diamondsuit$  The Overflow flag is only set when  $\ldots$ 
	- Two positive operands are added and their sum is negative
	- Two negative operands are added and their sum is positive
	- Overflow cannot occur when adding operands of opposite signs

### ❖ Subtraction: A – B

- $\Diamond$  For Subtraction, the carry flag becomes the borrow flag
- $\diamondsuit$  Carry flag is set when A has a smaller unsigned value than B
- $\Diamond$  The Overflow flag is only set when  $\ldots$ 
	- A and B have different signs and sign of result ≠ sign of A
	- Overflow cannot occur when subtracting operands of the same sign

### Hardware View point

CPU cannot distinguish signed from unsigned integers

 $\Diamond$  YOU, the programmer, give a meaning to binary numbers

❖ How the ADD instruction modifies OF and CF:

 $\Diamond$  CF = (carry out of the MSB)  $\leftarrow$  MSB = Most Significant Bit

 $\Diamond$  OF = (carry out of the MSB) XOR (carry into the MSB)

❖ Hardware does SUB by ...

XOR = eXclusive-OR operation

- $\Diamond$  ADDing destination to the 2's complement of the source operand
- ❖ How the SUB instruction modifies OF and CF:
	- $\Diamond$  Negate (2's complement) the source and ADD it to destination
	- $\Diamond$  OF = (carry out of the MSB) XOR (carry into the MSB)
	- $\Diamond$  CF = INVERT (carry out of the MSB)

### ADD and SUB Examples

For each of the following marked entries, show the values of the destination operand and the six status flags:

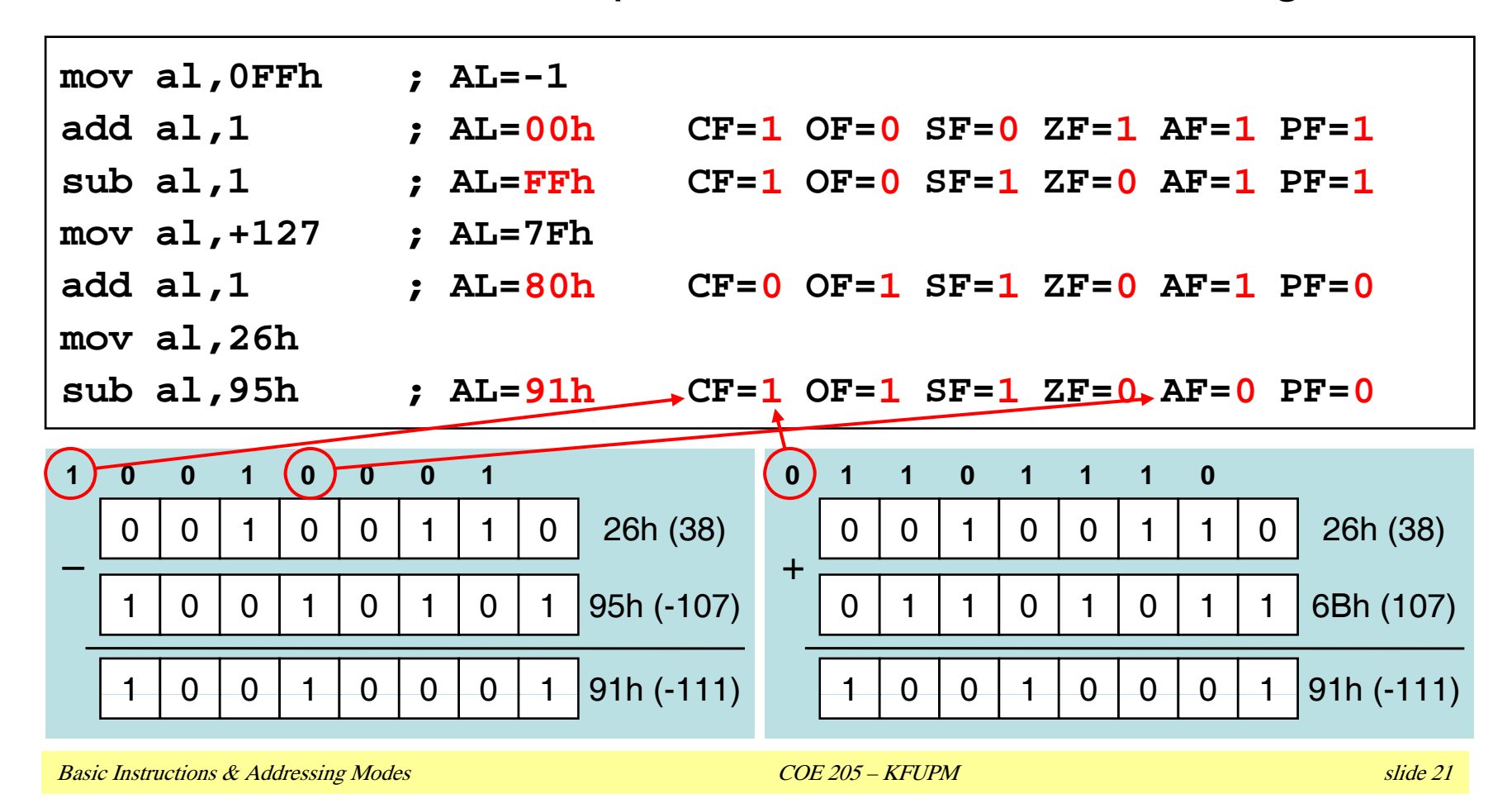

### INC, DEC, and NEG Instructions

❖ INC *destination* 

 $\Diamond$  destination = destination + 1

☆ More compact (uses less space) than: ADD *destination*, 1

**❖ DEC** destination

 $\Diamond$  destination = destination – 1

☆ More compact (uses less space) than: SUB *destination*, 1

**❖ NEG destination** 

 $\Diamond$  destination = 2's complement of destination

- $\cdot$  Destination can be 8-, 16-, or 32-bit operand
	- $\Diamond$  In memory or a register
	- $\Diamond$  NO immediate operand

### Affected Flags

❖ INC and DEC affect five status flags

 $\diamond$  Overflow, Sign, Zero, Auxiliary Carry, and Parity

 $\diamond$  Carry flag is NOT modified

❖ NEG affects all the six status flags

 $\diamondsuit$  Any nonzero operand causes the carry flag to be set

```
.DATAB SBYTE -1 ; 0FFh
   C SBYTE 127 ; 7Fh
.CODE
  inc B ; B=0 OF=0 SF=0 ZF=1 AF=1 PF=1
   dec B   ; B=-1=FFh       OF=0 SF=1 ZF=0 AF=1 PF=1
   inc C   ; C=-128=80h    OF=1 SF=1 ZF=0 AF=1 PF=0
   neg C   ; C=-128   CF=1 OF=1 SF=1 ZF=0 AF=0 PF=0
```
### ADC and SBB Instruction

**❖ ADC Instruction: Addition with Carry** 

**ADC destination, source**

**destination = destination + source + CF**

❖ SBB Instruction: Subtract with Borrow

**SBB destination, source**

**destination = destination - source – CF**

- ❖ Destination can be a *register* or a *memory* location
- ❖ Source can be a *register, memory* location, or a *constant*
- ❖ Destination and source must be of the same size
- ❖ Memory-to-memory arithmetic is not allowed

### Extended Arith metic

❖ ADC and SBB are useful for extended arithmetic

### Example: 64-bit addition

 $\Diamond$  Assume first 64-bit integer operand is stored in EBX:EAX

 $\Diamond$  Second 64-bit integer operand is stored in EDX:ECX

**❖ Solution:** 

**add eax, ecx ;add lower 32 bits adc ebx, edx ;add upper 32 bits + carry**

64-bit result is in EBX:EAX

❖ STC and CLC Instructions

 $\Diamond$  Used to Set and Clear the Carry Flag

### Next . . .

- ❖ Operand Types
- ❖ Data Transfer Instructions
- ❖ Addition and Subtraction
- **❖ Addressing Modes**
- Jump and Loop Instructions
- **❖ Example Programs** 
	- $\diamondsuit$  Copying a String
	- $\diamond$  Summing an Array of Integers
- ❖ PC-Relative Addressing

# Addressing Modes

- ❖ Two Basic Questions
	- $\Leftrightarrow$  Where are the operands?
	- $\Leftrightarrow$  How memory addresses are computed?
- ❖ Intel IA-32 supports 3 fundamental addressing modes
	- $\Leftrightarrow$  Register addressing: operand is in a register
	- $\Diamond$  Immediate addressing: operand is stored in the instruction itself
	- $\Diamond$  Memory addressing: operand is in memory
- **❖ Memory Addressing** 
	- $\Diamond$  Variety of addressing modes
	- $\Diamond$  Direct and indirect addressing
	- $\Diamond$  Support high-level language constructs and data structures

### Register and Immediate Addressing

### **❖ Register Addressing**

- $\Leftrightarrow$  Most efficient way of specifying an operand: no memory access
- $\Diamond$  Shorter Instructions: fewer bits are needed to specify register
- $\Diamond$  Compilers use registers to optimize code

### **❖ Immediate Addressing**

- $\diamond$  Used to specify a constant
- $\Diamond$  Immediate constant is part of the instruction
- $\Diamond$  Efficient: no separate operand fetch is needed

#### **❖ Examples**

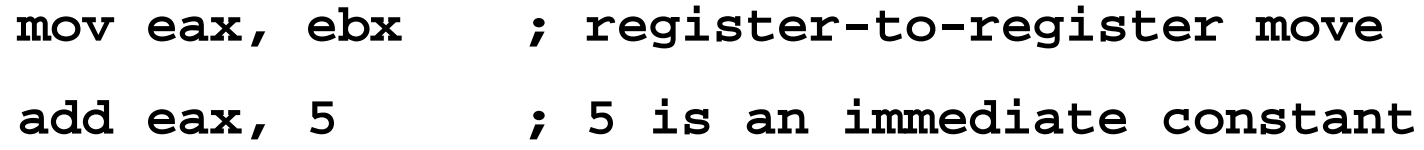

### Direct Memory Addressing

❖ Used to address simple variables in memory

- $\Diamond$  Variables are defined in the data section of the program
- $\Diamond$  We use the variable name (label) to address memory directly
- $\Diamond$  Assembler computes the offset of a variable
- $\Diamond$  The variable offset is specified directly as part of the instruction
- $\div$  Example

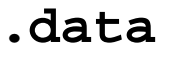

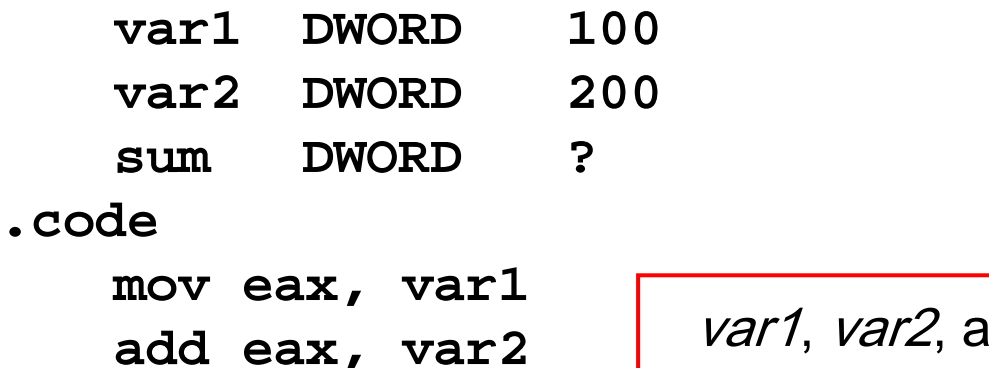

**mo s m ea mov sum, eax**

ind *sum* are direct memory operands

# Register Indirect Addressing

- ❖ Problem with Direct Memory Addressing
	- $\diamondsuit$  Causes problems in addressing arrays and data structures
		- Does not facilitate using a loop to traverse an array
	- $\Diamond$  Indirect memory addressing solves this problem
- **❖ Register Indirect Addressing** 
	- $\Diamond$  The memory address is stored in a register
	- $\Diamond$  Brackets [ ] used to surround the register holding the address
	- $\diamond$  For 32-bit addressing, any 32-bit register can be used

### **❖ Example**

**mov eb OS x,FF ET array ; eb i h dd bx contains the address mov eax, [ebx] ; [ebx] used to access memory**

EBX contains the address of the operand, not the operand itself

# Array Sum Example

❖ Indirect addressing is ideal for traversing an array

```
.dataarray DWORD 10000h,20000h,30000h
.codemov esi, OFFSET array ; esi = array address
  mov eax,[esi] ; eax = [array] = 10000h
  add esi,4 ; why 4?
  add eax,[esi] ; eax = eax + [array+4]
  add esi  esi,4 ; why 4?
  add eax,[esi] ; eax = eax + [array+8]
```
❖ Note that ESI register is used as a pointer to array

 $\diamond$  ESI must be incremented by 4 to access the next array element

• Because each array element is 4 bytes (DWORD) in memory

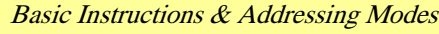

Basic Instructions & Addressing Modes COE 205 – KFUPM slide 31

### Ambiguous Indirect Operands

- Consider the following instructions:
	- **mov [EBX], 100**
	- **add [ESI], 20**
	- **inc [EDI]**
		- $\diamond$  Where EBX, ESI, and EDI contain memory addresses
		- $\Diamond$  The size of the memory operand is not clear to the assembler
			- EBX, ESI, and EDI can be pointers to BYTE, WORD, or DWORD
- ❖ Solution: use PTR operator to clarify the operand size **mov BYTE PTR [EBX], 100 ; BYTE operand in memory add WORD PTR [ESI], 20 ; WORD operand in memory inc DWORD PTR [EDI] ; DWORD operand in memory** inc DWORD PTR [EDI]

#### Indexed Addressin g

- Combines a displacement (name±constant) with an index register (all registers except ESP)
	- $\Diamond$  Assembler converts displacement into a constant offset
	- $\Diamond$  Constant offset is added to register to form an effective address
- ❖ Syntax: [disp + index] or disp [index]

```
.dataarray DWORD 10000h,20000h,30000h
.codemov esi, 0 ; esi = array index
   mov eax,array[esi] ; eax = array[0] = 10000h
   add esi,4
   add eax,array[esi] ; eax = eax + array[4]
   add esi,
4Basic Instructions & Addressing Modes \overline{\phantom{a}} and \overline{\phantom{a}} COE 205 – KFUPM slide 33
   add eax,[array+esi] ; eax = eax + array[8]
```
### Index Scaling

Useful to index array elements of size 2, 4, and 8 bytes

 $\Diamond$  Syntax: [*disp* + *index*  $*$  *scale*] or *disp* [*index*  $*$  *scale*]

Effective address is computed as follows:

 $\Diamond$  Disp.'s offset + Index register  $^*$  Scale factor

```
.DATAarrayB BYTE 10h,20h,30h,40h
   arrayW WORD 100h,200h,300h,400h
   arrayD DWORD  10000h,20000h,30000h,40000h
.CODE
  mov esi, 2
  mov al, arrayB[esi] ; AL = 30h
  mov ax, arrayW[esi*2] ; AX = 300h
   mov eax, arrayD[esi*4] ; EAX = 30000h
mov  arrayD[esi 4]
```
#### Based Addressin g

❖ Syntax: [*Base* + *disp.*]

 $\Leftrightarrow$  Effective Address = Base register + Constant Offset

Useful to access fields of a structure or an object

- $\Diamond$  Base Register  $\quad \rightarrow$  points to the base address of the structure
- $\Diamond$  Constant Offset  $\rightarrow$  relative offset within the structure

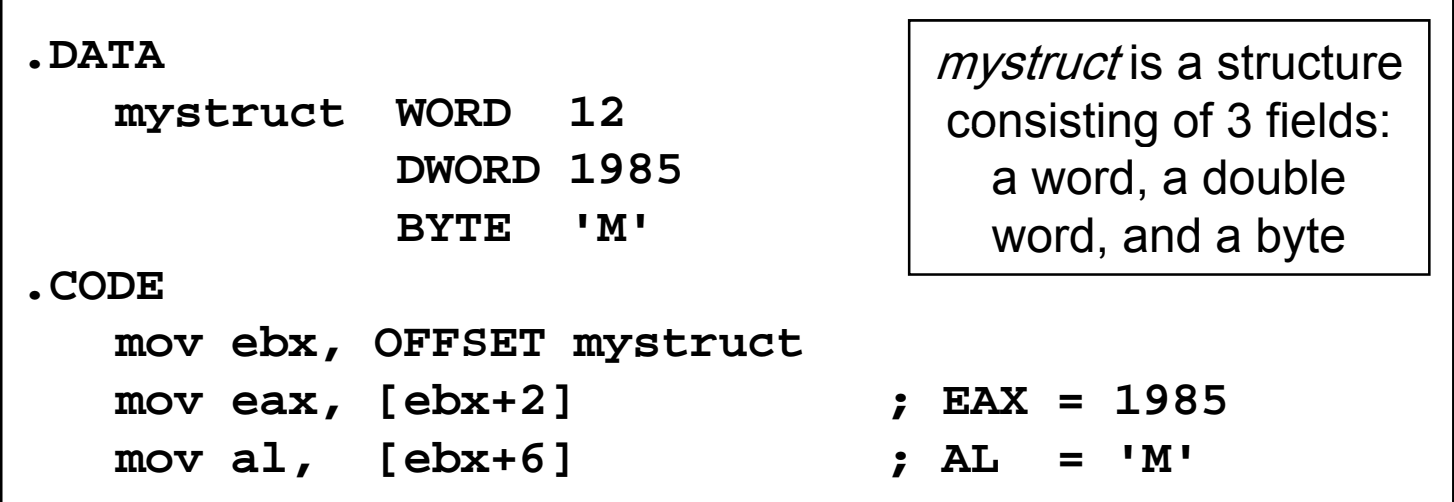

#### Based-Indexed Addressin g

- Syntax: [Base + (Index \* Scale) + disp.]
	- $\diamondsuit$  Scale factor is optional and can be 1, 2, 4, or 8
- Useful in accessing two-dimensional arrays
	- $\Diamond$  Offset: array address => we can refer to the array by name
	- $\diamond$  Base register: holds row address => relative to start of array
	- $\diamond$  Index register: selects an element of the row => column index
	- $\diamond$  Scaling factor: when array element size is 2, 4, or 8 bytes
- Useful in accessing arrays of structures (or objects)
	- $\diamond$  Base register: holds the address of the array
	- $\diamond$  Index register: holds the element address relative to the base
	- $\Diamond$  Offset: represents the offset of a field within a structure

### Based-Indexed Examples

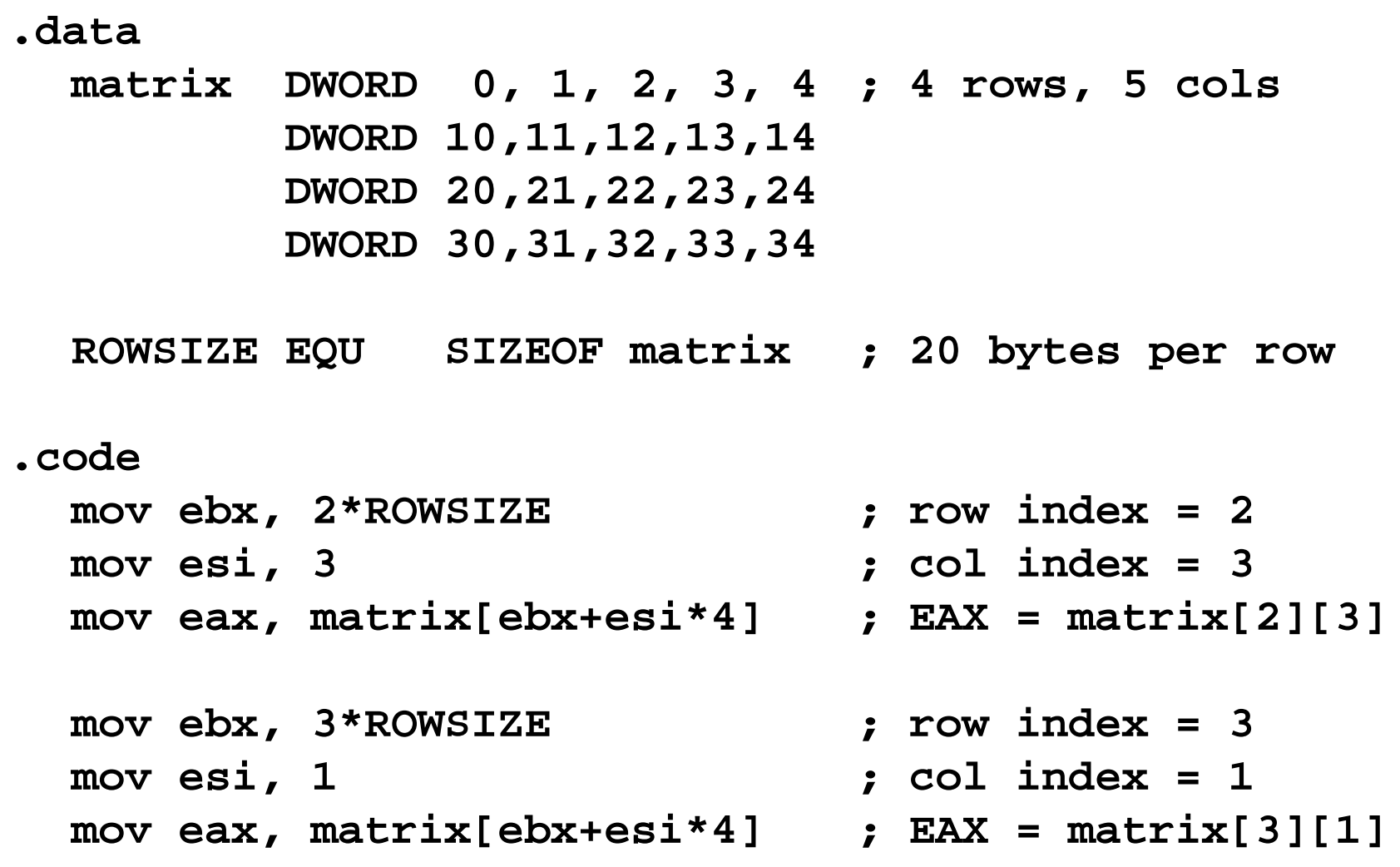

Basic Instructions & Addressing Modes COE 205 – KFUPM slide 37

# Summary of Addressing Modes

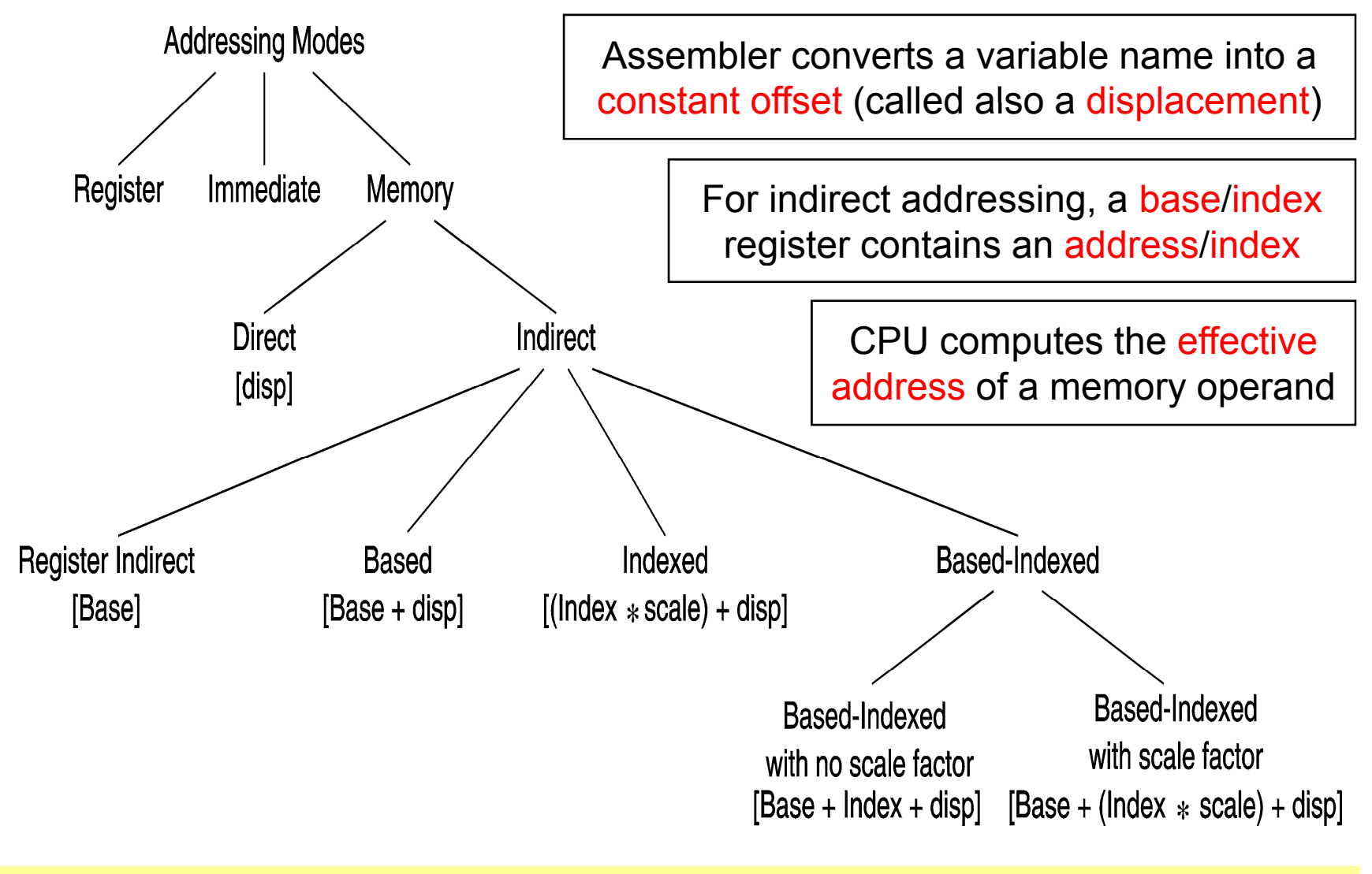

### Registers Used in 32-Bit Addressing

32-bit addressing modes use the following 32-bit registers

**Base + ( Index \* Scale ) + displacement**

- EAX EAX 1 no displacement
- EBX EBX 2 8-bit displacement
	- $ECX$  4 32-bit displacement

 $\begin{array}{ccc} \begin{array}{ccc} \end{array} & \end{array}$ Only the index register can have a scale factor

> ESP can be used as a base register, but not as an index

ESP

ECX

EDX EDX 8

ESI ESI

EDI EDI

EBP EBP

### 16-bit Memory Addressing

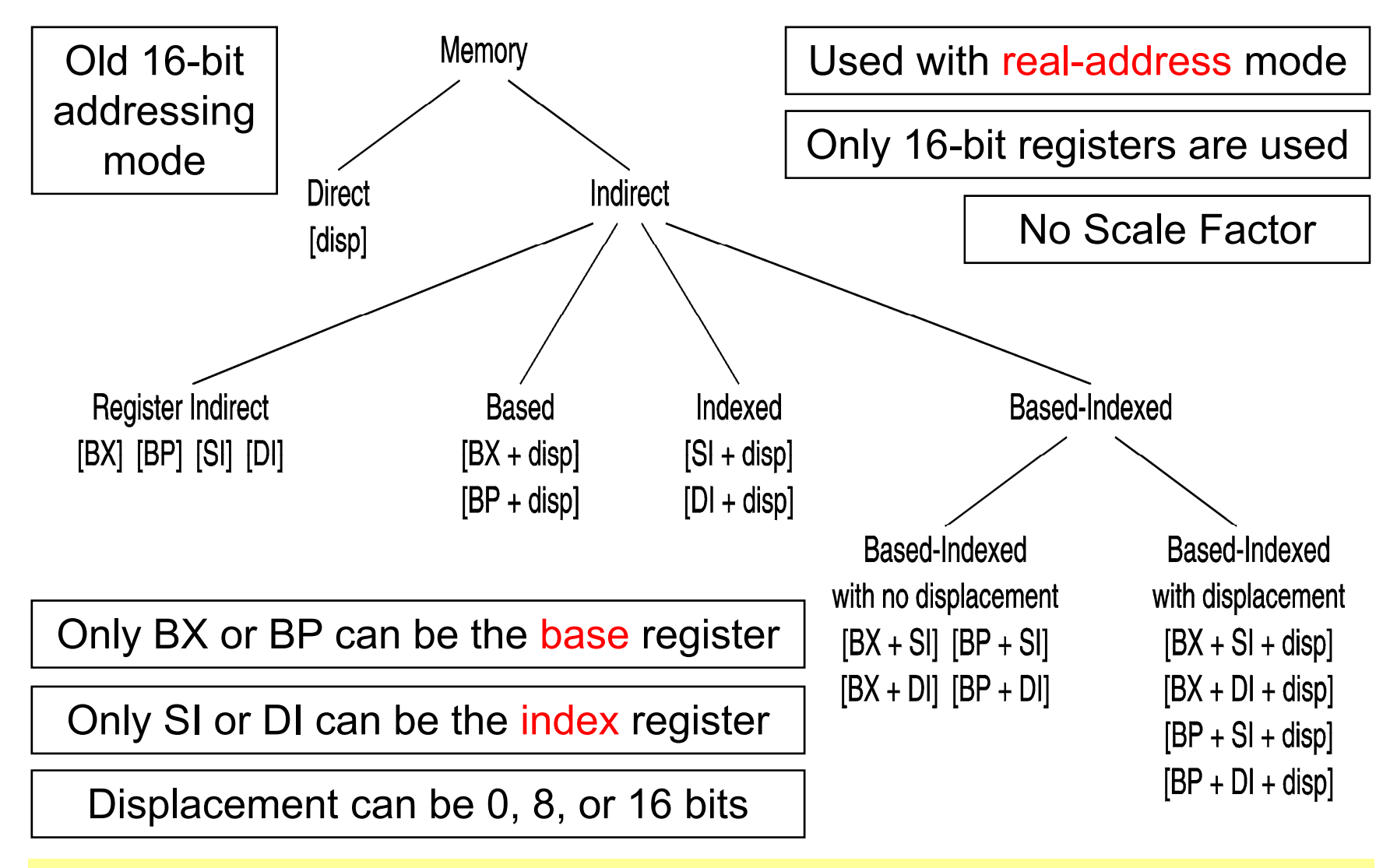

### Default Segments

When 32-bit register indirect addressing is used …

- $\Diamond$  Address in EAX, EBX, ECX, EDX, ESI, and EDI is relative to DS
- $\Diamond$  Address in EBP and ESP is relative to SS
- $\Diamond$  In flat-memory model, DS and SS are the same segment
	- Therefore, no need to worry about the default segment
- ❖ When 16-bit register indirect addressing is used ...
	- $\Diamond$  Address in BX, SI, or DI is relative to the data segment DS
	- $\Diamond$  Address in BP is relative to the stack segment SS
	- $\Diamond$  In real-address mode, DS and SS can be different segments
- ❖ We can override the default segment using segment prefix

 **mov ax, ss:[bx]** ; address in bx is relative to stack segment  $\Diamond$  mov  $ax$ ,  $ds:[bp]$  ; address in bp is relative to data segment

### LEA Instruction

### LEA = Load Effective Address

- **LEA r32, mem (Flat-Memory)**
- **LEA r16, mem (Real - Address Mode)**
	- $\Diamond$  Calculate and load the effective address of a memory operand
	- $\diamond$  Flat memory uses 32-bit effective addresses
	- $\Diamond$  Real-address mode uses 16-bit effective addresses
- LEA is similar to MOV … OFFSET, except that:
	- $\Diamond$  OFFSET operator is executed by the assembler
		- Used with named variables: address is known to the assembler
	- $\Leftrightarrow$  LEA instruction computes effective address at runtime
		- Used with indirect operands: effective address is known at runtime

### LEA Examples

```
.dataarray WORD  1000 DUP(?)
.code ; Equivalent to . . .
  lea eax array  eax, ; mov eax OFFSET array   eax,  
  lea eax, array[esi] ; mov eax, esi
                          ; add OFFSET dd eax, OFFSET array
  lea eax, array[esi*2] ; mov eax, esi
                          ; add eax, eax
                          ; add eax, OFFSET array
  lea eax, [ebx+esi*2] ; mov eax, esi
                          ; add eax, eax
                          ; add eax, ebx
```
### Next . . .

- ❖ Operand Types
- ❖ Data Transfer Instructions
- ❖ Addition and Subtraction
- **❖ Addressing Modes**
- ❖ Jump and Loop Instructions
- **❖ Example Programs** 
	- $\diamondsuit$  Copying a String
	- $\diamond$  Summing an Array of Integers
- ❖ PC-Relative Addressing

### JMP Instruction

- JMP is an unconditional jump to a destination instruction
- Syntax: **JMP destination**
- ❖ JMP causes the modification of the EIP register

 $EIP \leftarrow$  destination address

❖ A label is used to identify the destination address

**❖ Example:**  $\boxed{\frac{1}{top}}$ **. . .jmp top**

JMP provides an easy way to create a loop

 $\Diamond$  Loop will continue endlessly unless we find a way to terminate it

### LOOP Instruction

- The LOOP instruction creates a counting loop
- ❖ Syntax: LOOP destination
- Lo gic: ECX ← ECX – 1

if  $ECX = 0$ , jump to *destination* label

- $\div$  ECX register is used as a counter to count the iterations
- Example: calculate the sum of integers from 1 to 100

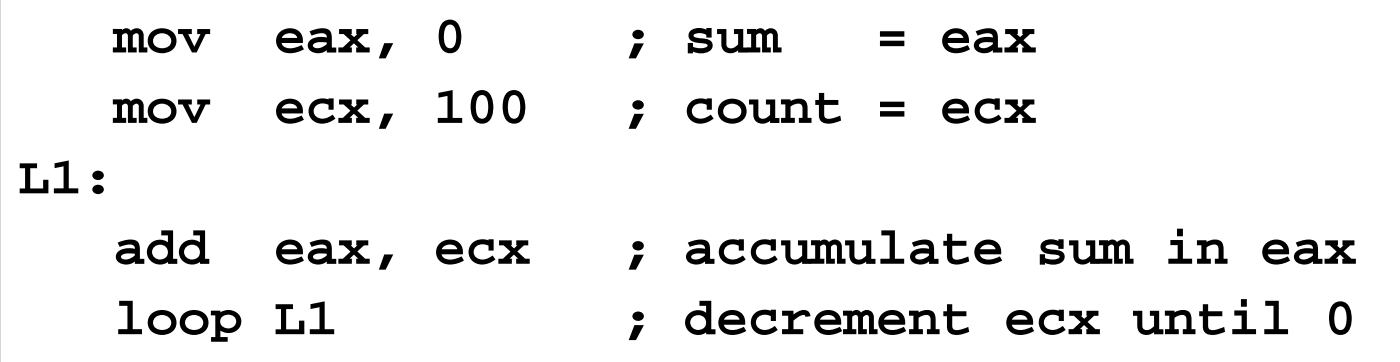

### Your turn . . .

### What will be the final value of EAX?Solution: 10

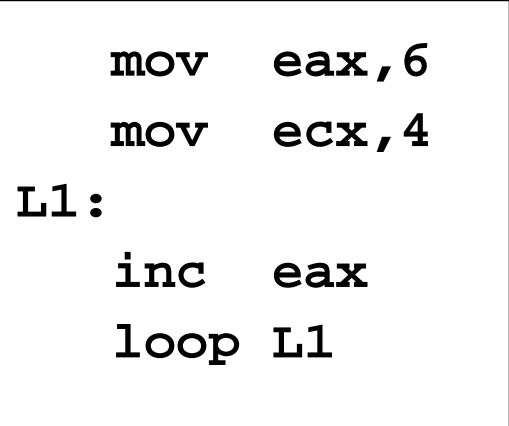

How many times will the loop execute? **L2:**Solution:  $2^{32} = 4,294,967,296$ What will be the final value of EAX? Solution: same value 1

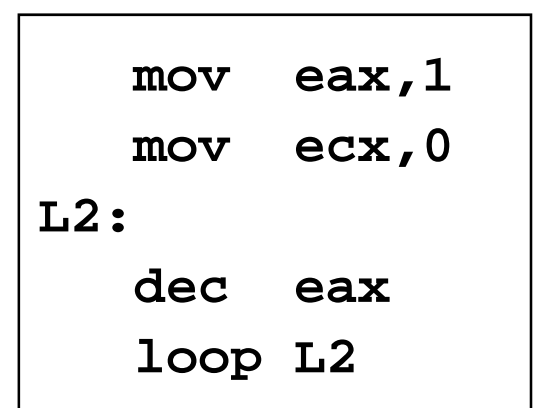

### Nested Loop

If you need to code a loop within a loop, you must save the outer loop counter's ECX value

```
.DATAcount DWORD ?.CODEmov ecx, 100 ; set t l tt t outer loop count to 100
L1:mov count, ecx ; save outer loop count
   mov ecx, 20 ; set inner loop count to 20
L2: ..loop L2 ; repeat the inner loop
   mov ecx, count ; restore outer loop count
   loop L1 ; repeat the outer loop
```
### Next . . .

- ❖ Operand Types
- ❖ Data Transfer Instructions
- ❖ Addition and Subtraction
- **❖ Addressing Modes**
- Jump and Loop Instructions
- **❖ Example Programs** 
	- $\Diamond$  Copying a String
	- $\Diamond$  Summing an Array of Integers
- ❖ PC-Relative Addressing

## Copying a String

The following code copies a string from source to target

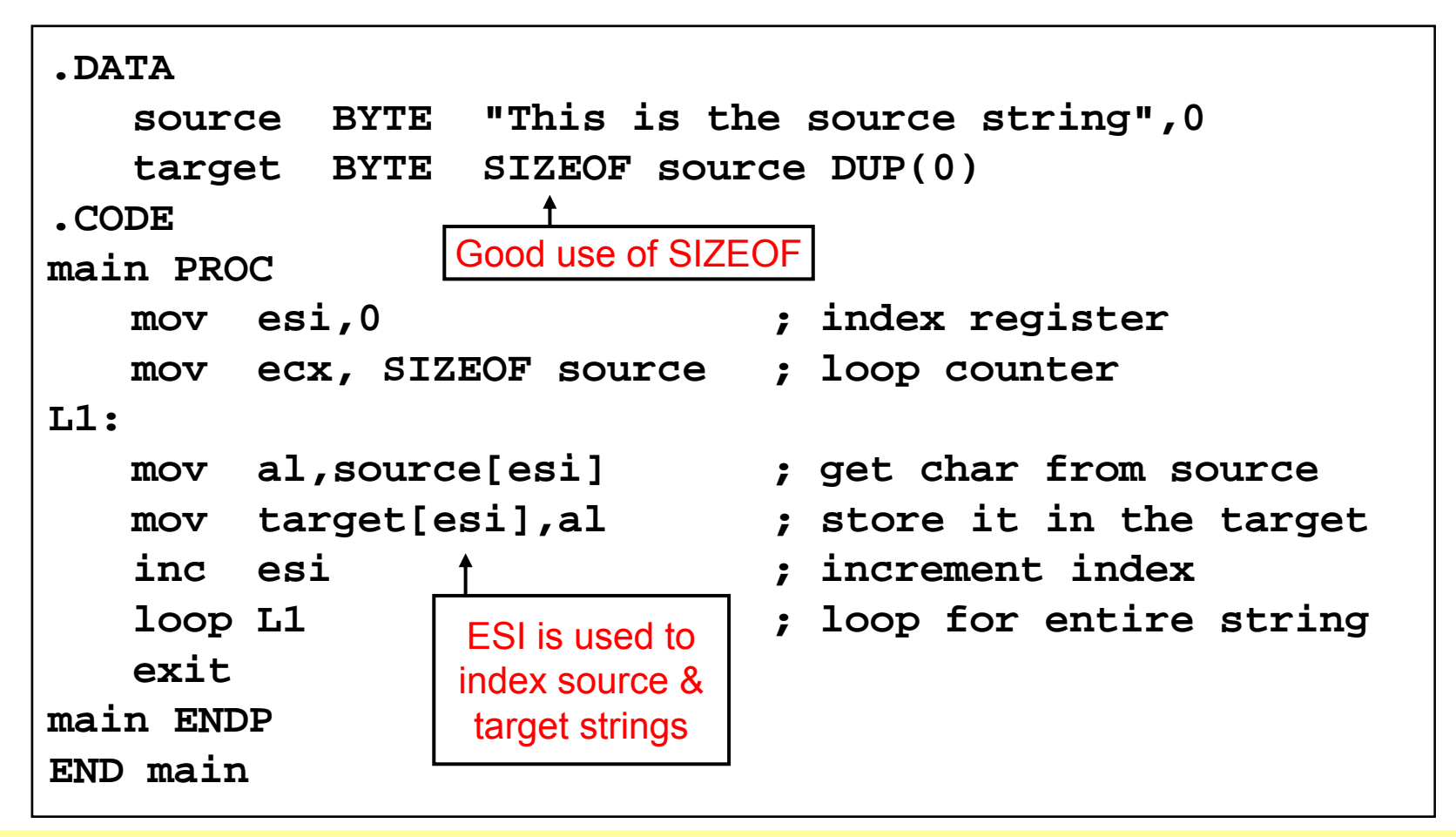

### Summing an Integer Array

This program calculates the sum of an array of 16-bit integers

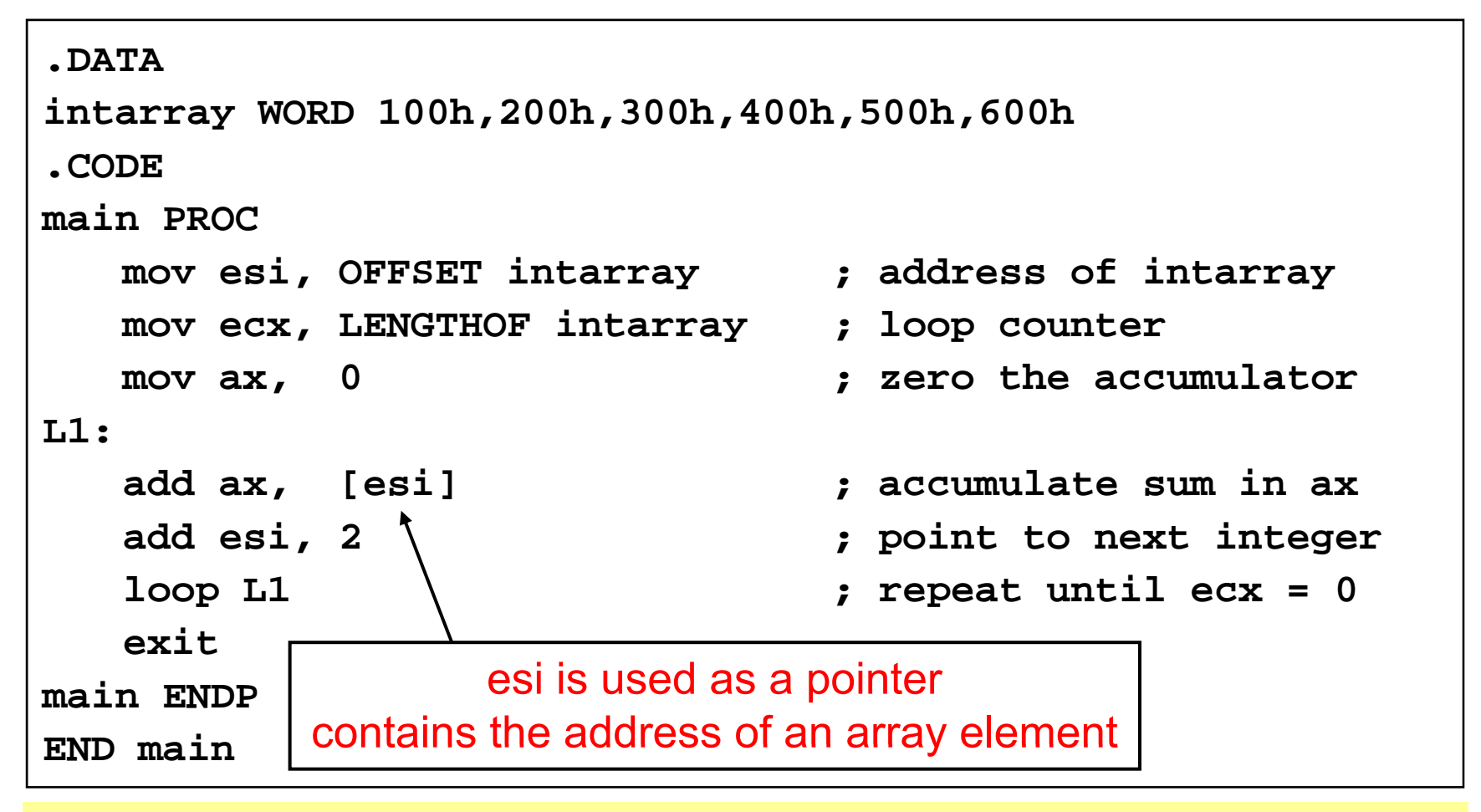

# Summing an Integer Array – cont'd

This program calculates the sum of an array of 32-bit integers

```
.DATAintarray DWORD 10000h,20000h,30000h,40000h,50000h,60000h
.CODEmain PROCmov esi, 0 ; index of intarray
  mov ecx, LENGTHOF intarray ; loop counter
  mov eax, 0 ; zero the accumulator
L1:add eax, intarray[esi*4] ; accumulate sum in eax
  inc esi ; increment index
  loop L1 ; repeat until ecx =     0
  exitmain ENDPEND mainesi is used as a scaled index
```
### Next . . .

- ❖ Operand Types
- ❖ Data Transfer Instructions
- ❖ Addition and Subtraction
- **❖ Addressing Modes**
- Jump and Loop Instructions
- **❖ Example Programs** 
	- $\diamondsuit$  Copying a String
	- $\diamond$  Summing an Array of Integers
- **❖ PC-Relative Addressing**

#### PC-Relative Addressin g

The following loop calculates the sum: 1 to 1000

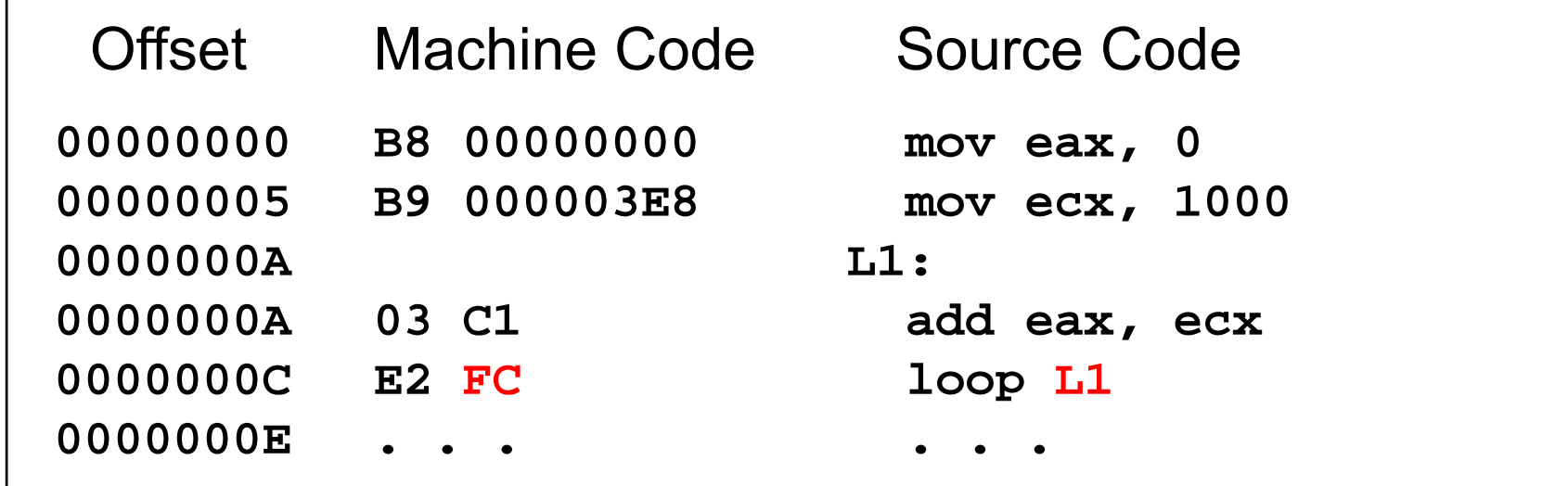

When LOOP is assembled, the label L1 in LOOP is translated as FC which is equal to –4 (decimal). This causes the loop instruction to jump 4 bytes backwards from the offset of the next instruction. Since the offset of the next instruction =  $0000000E$ , adding  $-4$  (FCh) causes a jump to location 0000000A. This jump is called PC-relative.

Basic Instructions & Addressing Modes and the state of the COE 205 – KFUPM slide 54 slide 54

# PC-Relative Addressin g – cont'd

#### Assembler:

Calculates the difference (in bytes), called PC-relative offset, between the offset of the target label and the offset of the following instruction

#### Processor:

Adds the PC-relative offset to EIP when executing LOOP instruction

If the PC-relative offset is encoded in a single signed byte,

(a) what is the largest possible backward jump?

(b) what is the largest possible forward jump?

Answers: (a)  $-128$  bytes and (b)  $+127$  bytes

### Summary

**❖ Data Transfer** 

 $\Diamond$  MOV, MOVSX, MOVZX, and XCHG instructions

**❖ Arithmetic** 

 $\Diamond$  ADD, SUB, INC, DEC, NEG, ADC, SBB, STC, and CLC

 $\diamondsuit$  Carry, Overflow, Sign, Zero, Auxiliary and Parity flags

### ❖ Addressing Modes

 $\Leftrightarrow$  Register, immediate, direct, indirect, indexed, based-indexed

 $\Diamond$  Load Effective Address (LEA) instruction

 $\diamondsuit$  32-bit and 16-bit addressing

### JMP and LOOP Instructions

- $\diamond$  Traversing and summing arrays, copying strings
- $\Diamond$  PC-relative addressing